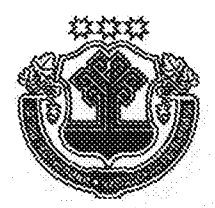

## члин республикин пуслахён<br>УКАЗЁ

## **YKA3** ГЛАВЫ ЧУВАШСКОЙ РЕСПУБЛИКИ

## Об определении должностных лиц, ответственных за реализацию национальных проектов (программ) и федеральных проектов, входящих в состав национальных проектов (программ), в части, касающейся Чувашской Республики

В соответствии с Указом Президента Российской Федерации от 7 мая 2018 г. № 204 «О национальных целях и стратегических задачах развития Российской Федерации на период до 2024 года» постановляю:

1. Определить ответственным за достижение целей, целевых показателей и решение задач национальных проектов (программ) в части, касающейся Чувашской Республики, Председателя Кабинета Министров Чувашской Республики Моторина И.Б.

2. Определить ответственными за достижение целей и показателей федеральных проектов, входящих в состав национальных проектов (программ), в части, касающейся Чувашской Республики:

Председателя Кабинета Министров Чувашской Республики Моторина И.Б. - по направлениям «Безопасные и качественные автомобильные дороги», «Жилье и городская среда»;

заместителя Председателя Кабинета Министров Чувашской Республики - Руководителя Администрации Главы Чувашской Республики Васильева Ю.Е. - по направлению «Цифровая экономика»;

заместителя Председателя Кабинета Министров Чувашской Республики - министра экономического развития, промышленности и торговли Чувашской Республики Аврелькина В.А. - по направлениям «Производительность труда и поддержка занятости», «Малое и среднее предпринимательство и поддержка индивидуальной предпринимательской инициативы», «Международная кооперация и экспорт»;

заместителя Председателя Кабинета Министров Чувашской Республики - министра сельского хозяйства Чувашской Республики Артамонова С.Г. - по направлению «Экология»;

заместителя Председателя Кабинета Министров Чувашской Республики - министра финансов Чувашской Республики Енилину С.А. - по направлениям «Демография», «Здравоохранение», «Образование», «Наука», «Культура».

3. Контроль за выполнением настоящего Указа оставляю за собой.

4. Настоящий Указ вступает в силу со дня его официального опубликования.

Глава Чувашской Ped итьев отдел  $N<sub>0</sub>$  1 г. Чебоксары  $8$  августа 2018 года No 90